## **Subscribing to a Private API**

Private APIs are only accessible for known consumers, called clients. Each client can consume multiple APIs within API Management. The relation between client and API is defined via a [contract](https://doc.scheer-pas.com/display/APIMGMNT/Contracts) and a [plan](https://doc.scheer-pas.com/display/APIMGMNT/Plans). Every client has an individual key to access the API.

⊕ Since everything in the API Management data model exists in the context of an organization, an organization is automatically created for users who only have access to the API Developer Portal. Refer to [Developer Portal](https://doc.scheer-pas.com/display/APIMGMNT/Developer+Portal) for detailed explanations of the restrictions of Developer Portal users.

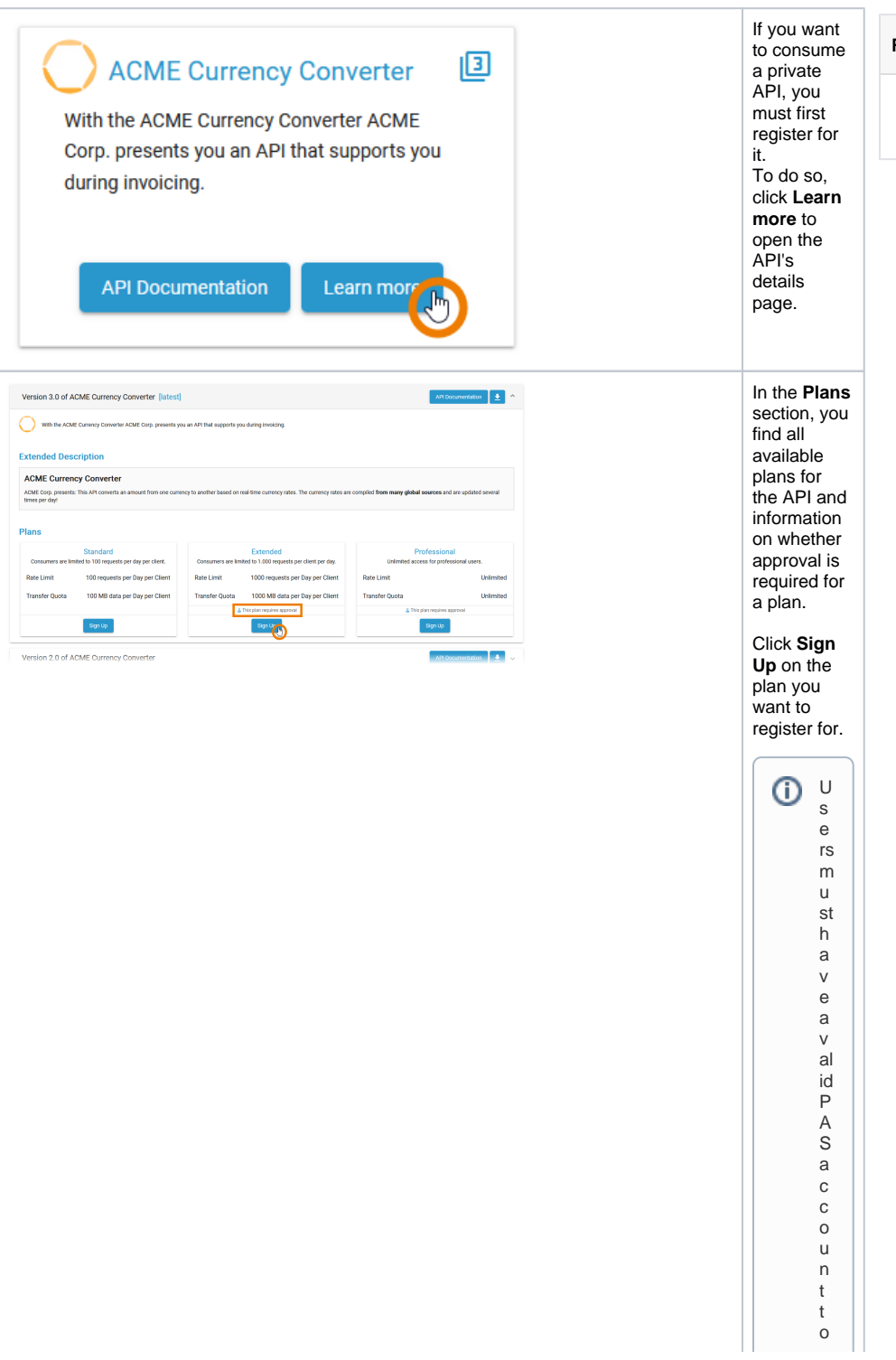

## **Related Pages:**

- [Developer Access to APIs](https://doc.scheer-pas.com/display/APIMGMNT/Developer+Access+to+APIs)
- [APIs](https://doc.scheer-pas.com/display/APIMGMNT/APIs)
- [Clients](https://doc.scheer-pas.com/display/APIMGMNT/Clients) • [Contracts](https://doc.scheer-pas.com/display/APIMGMNT/Contracts)
- [Plans](https://doc.scheer-pas.com/display/APIMGMNT/Plans)
- 
- [Notifications](https://doc.scheer-pas.com/display/APIMGMNT/Notifications)

## **Related Documentation:**

[Swagger Homepage](https://swagger.io/tools/swagger-ui/)

 $\vert \vert$ c o n s u m e p ri v a t e A P Is . If y o u a r e n o t lo g g e d in b e f o r e y o u cl ic k **S i g n up** , y o u w ill b e r e di r e ct e d t o t h e P A S lo gi n p a

Ш

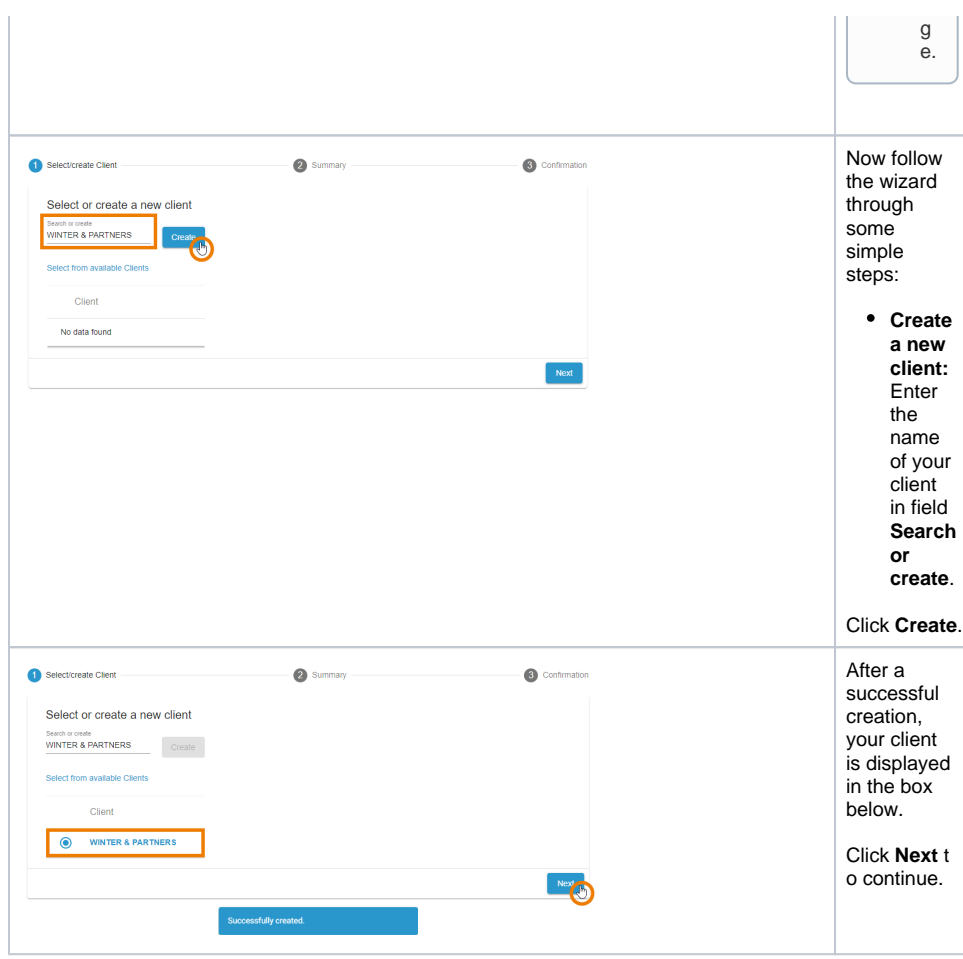

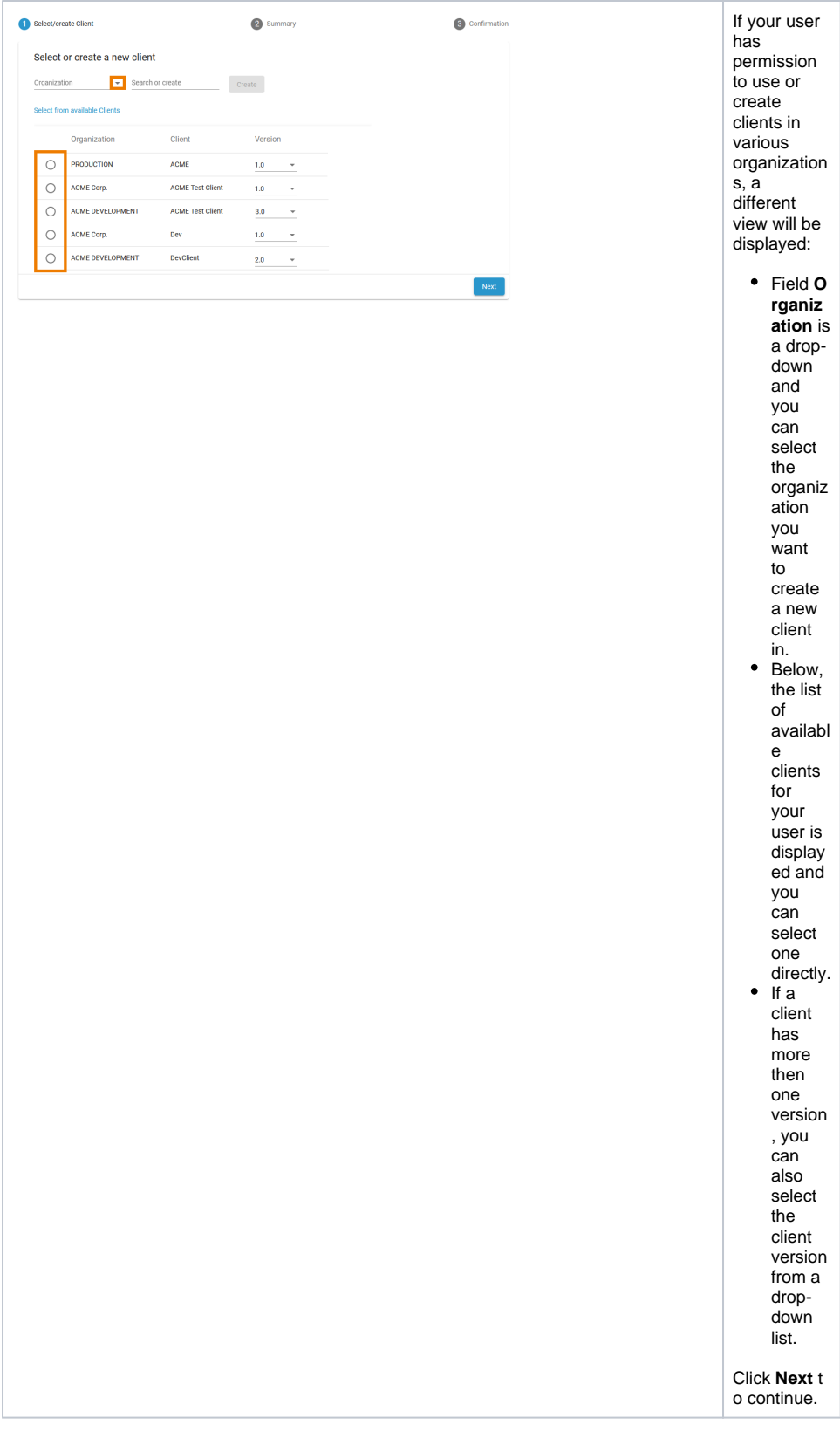

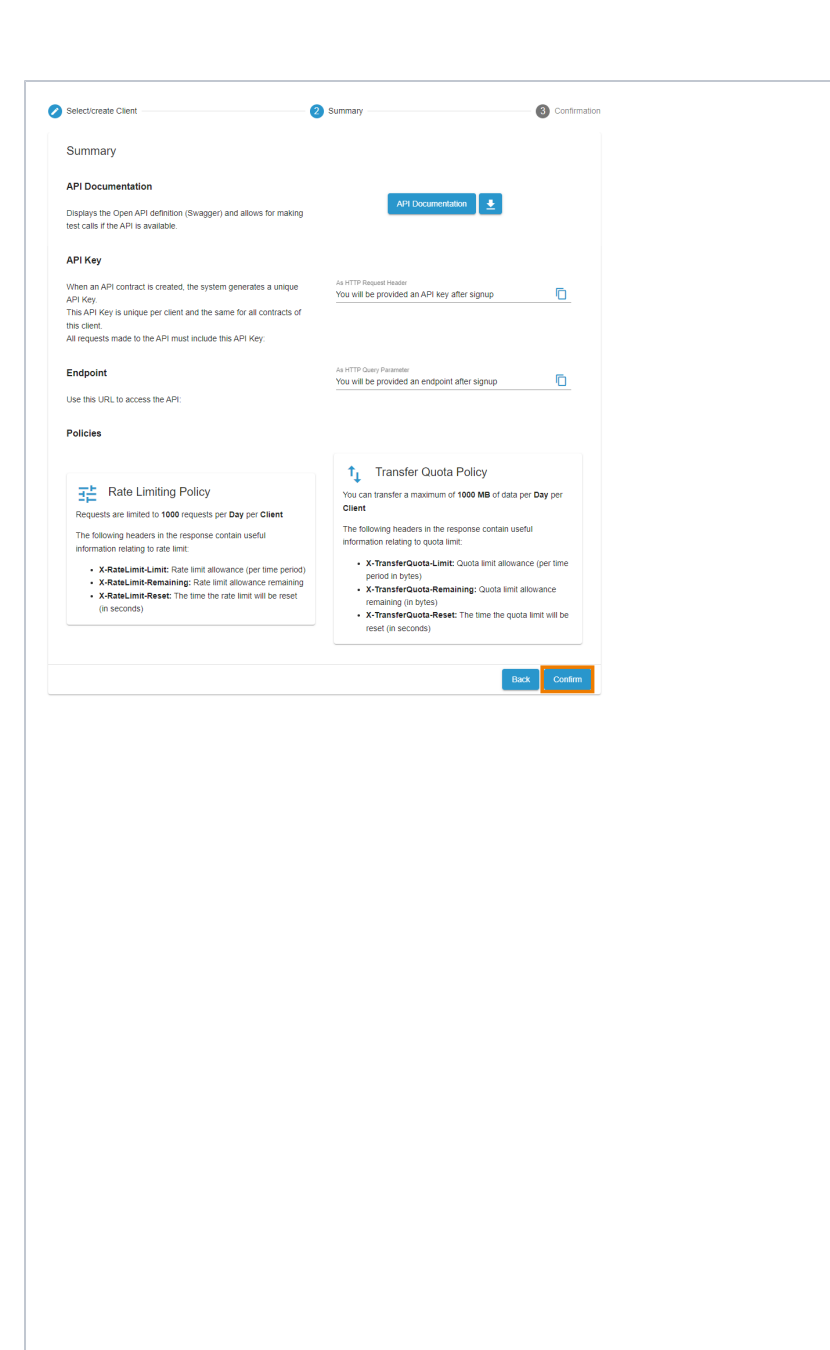

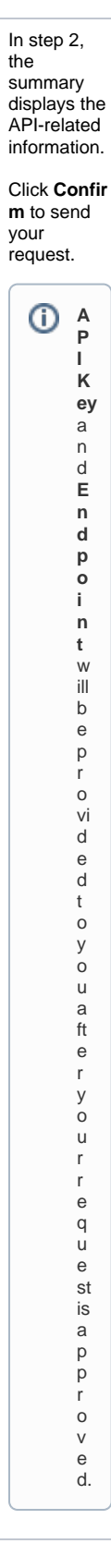

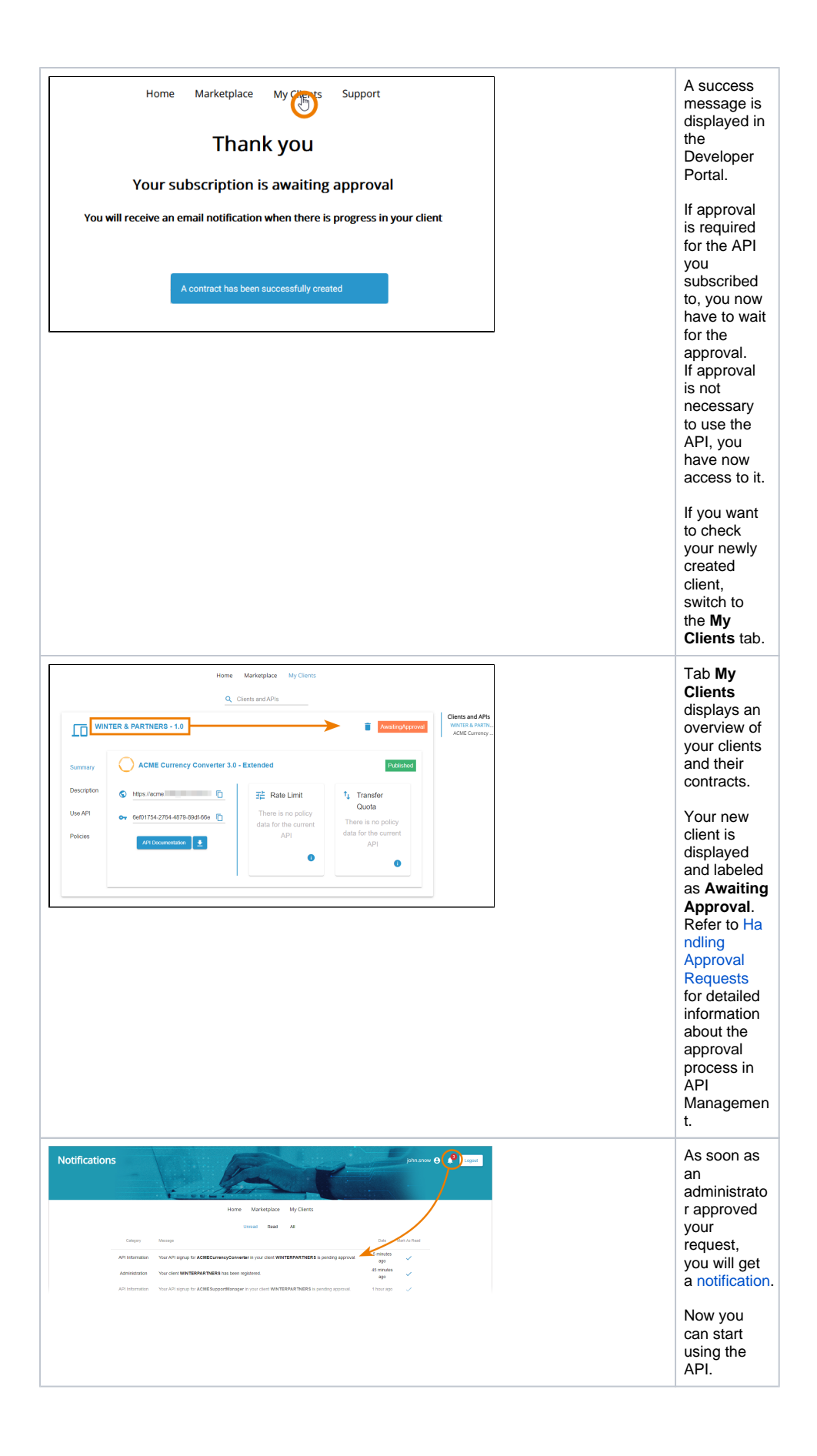